Lecture slides for *Automated Planning: Theory and Practice*

#### **Chapter 5 Plan-Space Planning**

Dana S. Nau University of Maryland

5:10 PM February 6, 2012

Dana Nau: Lecture slides for *Automated Planning* Licensed under the Creative Commons Attribution-NonCommercial-ShareAlike License: http://creativecommons.org/licenses/by-nc-sa/2.0/ <sup>1</sup>

#### **Motivation**

**• Problem with state-space search** 

◆ In some cases we may try many different orderings of the same actions before realizing there is no solution

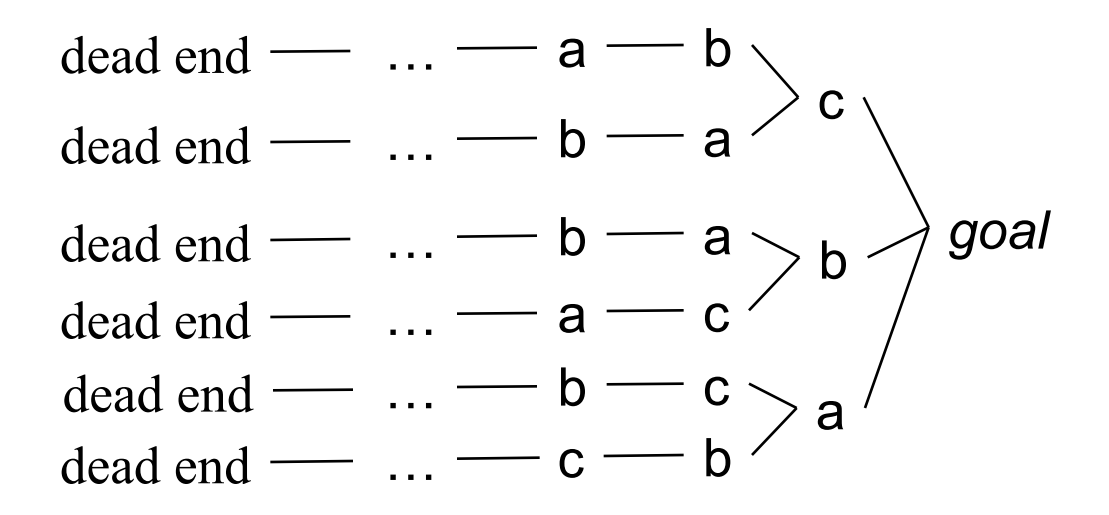

● *Least-commitment strategy:* don't commit to orderings, instantiations, etc., until necessary

## **Outline**

- Basic idea
- Open goals
- Threats
- The PSP algorithm
- Long example
- Comments

## **Plan-Space Planning - Basic Idea**

- Backward search from the goal
- Each node of the search space is a *partial plan* 
	- » A set of partially-instantiated actions
	- » A set of constraints
	- ◆ Make more and more refinements, until we have a solution foo $(x)$
- Types of constraints:
	- ◆ *precedence constraint*: *a* must precede *b*
	- ◆ *binding constraints*:
		- $\rightarrow$  inequality constraints, e.g.,  $v_1 \neq v_2$  or  $v \neq c$
		- » equality constraints (e.g.,  $v_1 = v_2$  or  $v = c$ ) and/or substitutions

Precond:

Effects: p(*x*)

- ◆ *causal link*:
	- » use action *a* to establish the precondition *p* needed by action *b*
- How to tell we have a solution: no more *flaws* in the plan
	- Will discuss flaws and how to resolve them

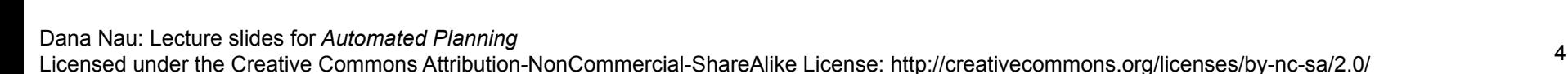

 $bar(y)$ 

Precond:  $\neg p(y)$ 

Precond: p(*z*)

Effects: …

Effects: …

 $baz(z)$ 

p(*z*)

 $x \neq y$ 

 $x = z$ 

# **Flaws: 1. Open Goals**

- Open goal:
	- ◆ An action a has a precondition p that we haven't decided how to establish
- Resolving the flaw:
	- ◆ Find an action b

 $\mathsf{foo}(x)$ Precond: Effects: p(*x*)

$$
p(z)
$$
\n

| $p(z)$          |
|-----------------|
| Precond: $p(z)$ |
| Effects: ...    |

- (either already in the plan, or insert it)
- ◆ that can be used to establish p
	- can precede a and produce p
- ◆ Instantiate variables and/or constrain variable bindings
- Create a causal link

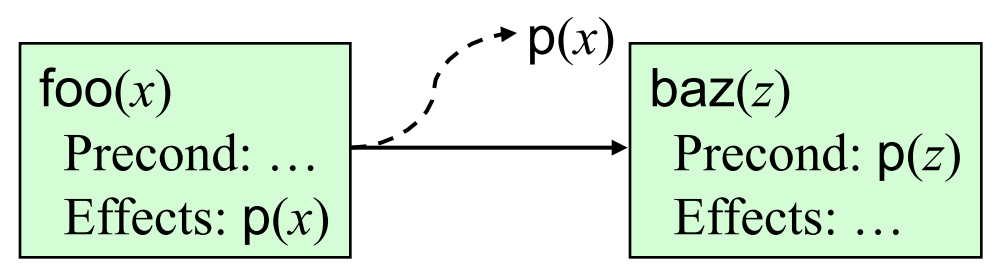

Dana Nau: Lecture slides for *Automated Planning*

#### **Flaws: 2. Threats**

Threat: a deleted-condition interaction

- $\blacklozenge$  Action *a* establishes a precondition (e.g., pq(*x*)) of action *b*
- ◆ Another action *c* is capable of deleting *p*
- Resolving the flaw:
	- ◆ impose a constraint to prevent *c* from deleting *p*
- Three possibilities:
	- ◆ Make *b* precede *c*
	- ◆ Make *c* precede *a*
	- $\triangle$  Constrain variable(s) to prevent *c* from deleting *p*

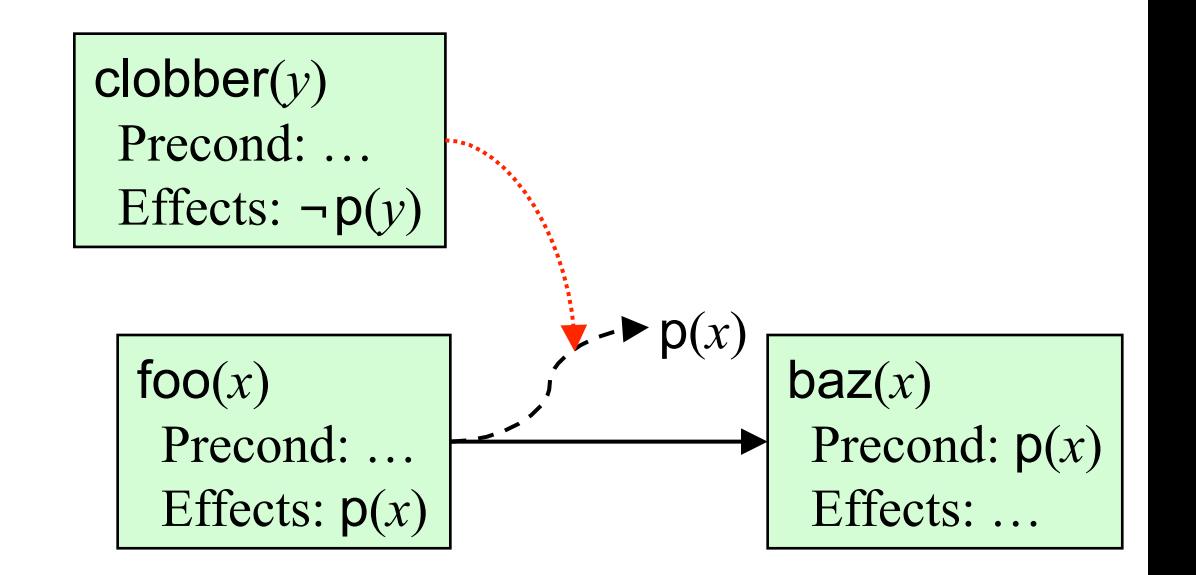

Dana Nau: Lecture slides for *Automated Planning*

# **The PSP Procedure**

```
PSP(\pi)flaws \leftarrow OpenGoals(\pi) \cup Threats(\pi)if flaws = \emptyset then return(\pi)select any flaw \phi \in flawsresolvers \leftarrow \text{Resolve}(\phi, \pi)if resolvers = \emptyset then return(failure)
   nondeterministically choose a resolver \rho \in resolvers\pi' \leftarrow \mathsf{Refine}(\rho, \pi)return(PSP(\pi'))
end
```
- **PSP** is both sound and complete
- It returns a partially ordered solution plan
	- ◆ Any total ordering of this plan will achieve the goals
	- ◆ Or could execute actions in parallel if the environment permits it

## **Example**

- Similar (but not identical) to an example in Russell and Norvig's *Artificial Intelligence: A Modern Approach* (1st edition)
- Operators:
	- ◆ Start Precond: none **Start** and **Finish** are dummy actions that we'll use instead of the initial state and goal

Effects: At(Home), sells(HWS,Drill), Sells(SM,Milk), Sells(SM,Banana)

 $\blacktriangleright$  Finish

Precond: Have(Drill), Have(Milk), Have(Banana), At(Home)

 $Go(l,m)$ 

Precond: At(*l*) Effects: At(*m*), ¬At(*l*)

 $\blacklozenge$  Buy( $p,s$ ) Precond: At(*s*), Sells(*s,p*) Effects: Have(*p*)

- Need to give PSP a plan  $\pi$  as its argument
	- ◆ Initial plan: **Start**, **Finish**, and an ordering constraint

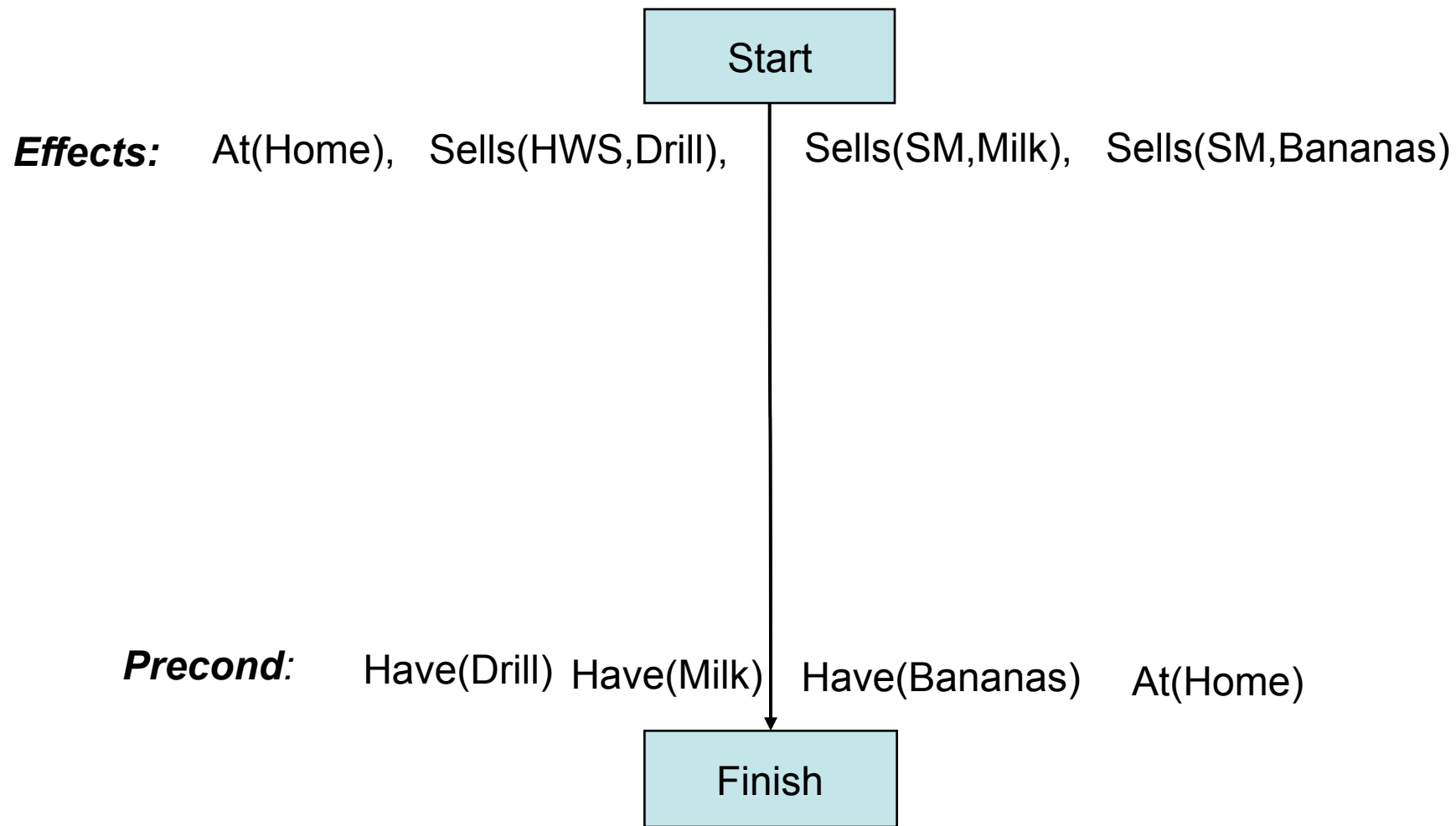

Dana Nau: Lecture slides for *Automated Planning*

The first three refinement steps

These are the only possible ways to establish the Have preconditions

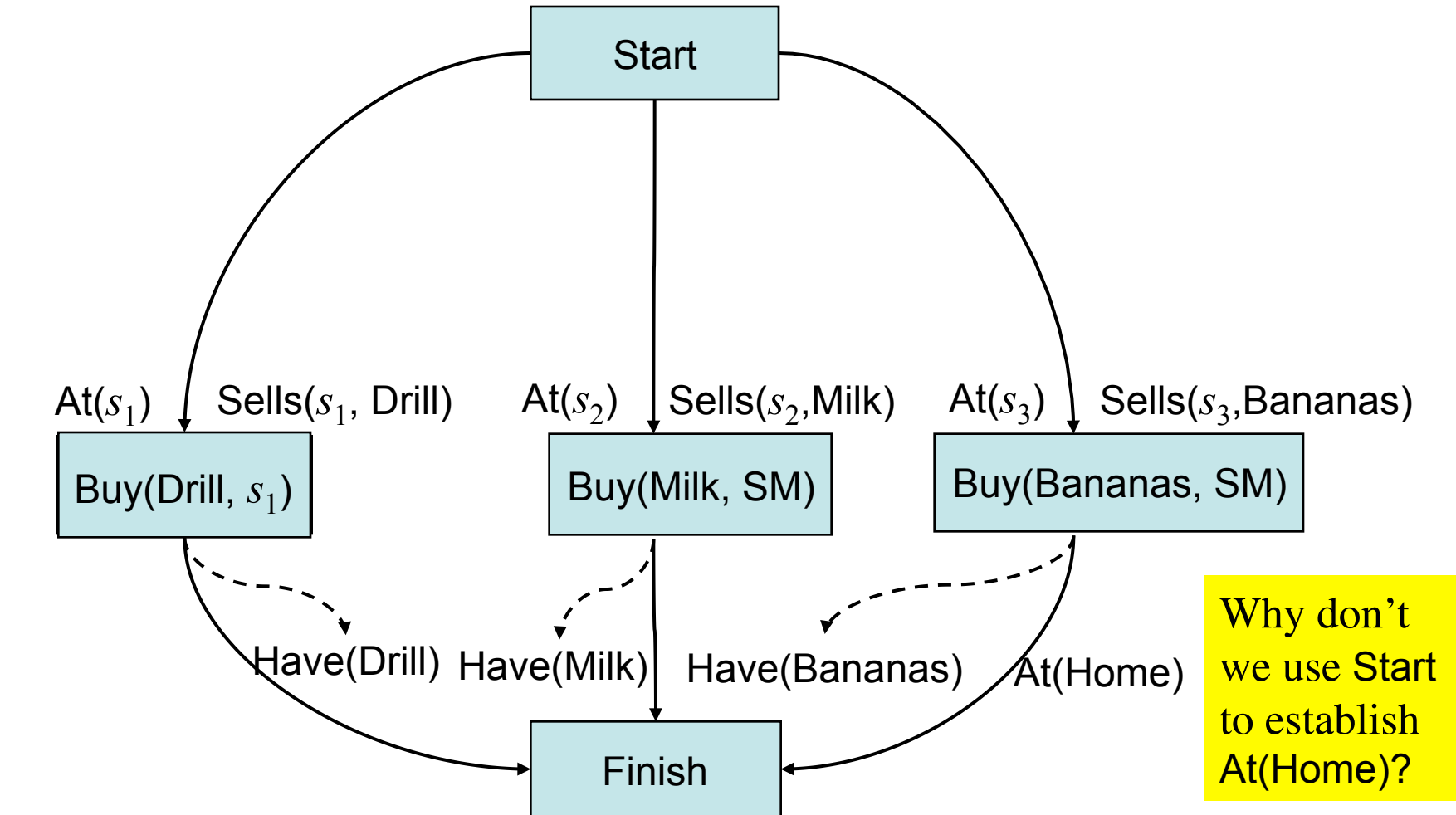

Three more refinement steps

The only possible ways to establish the Sells preconditions

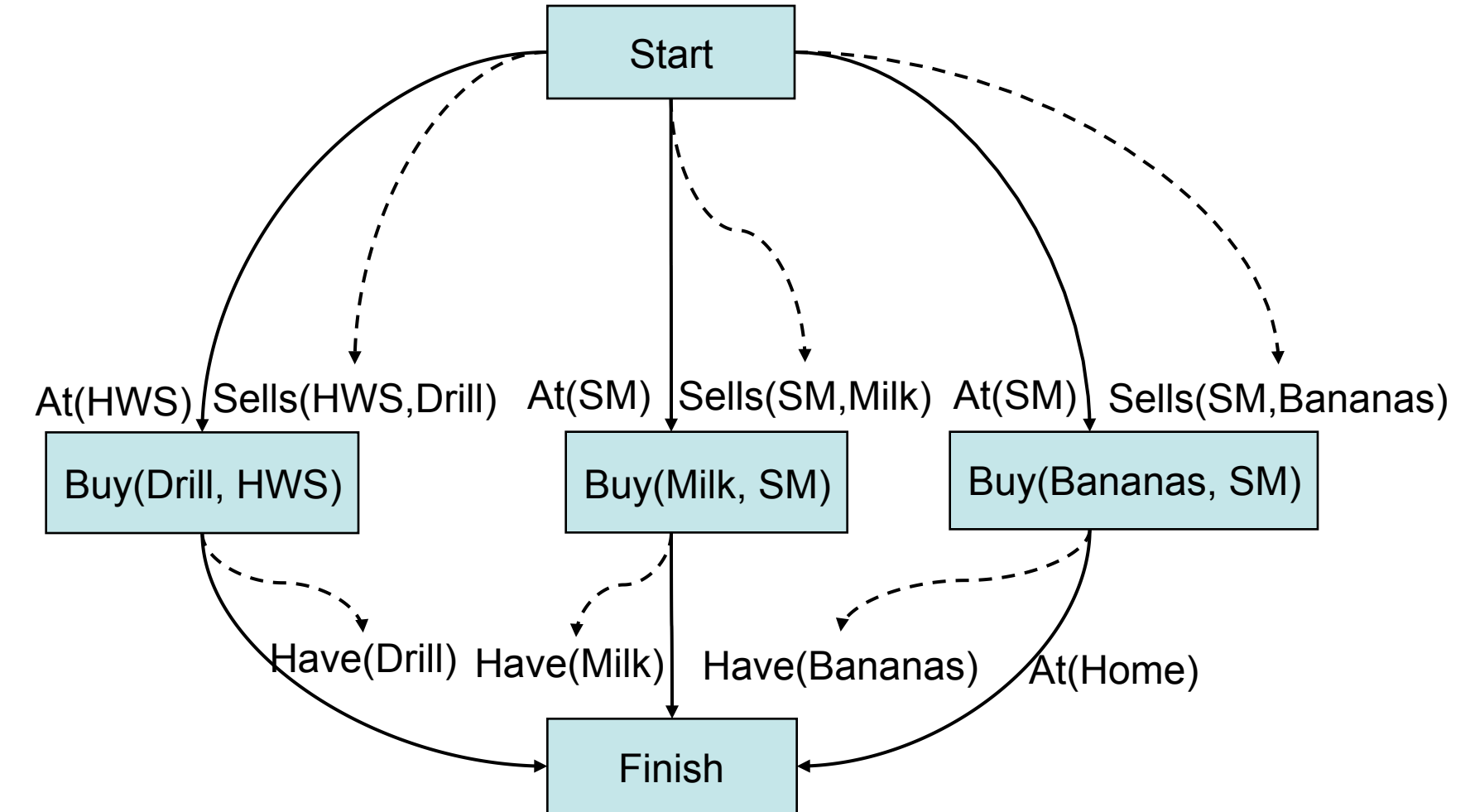

Two more refinements: the only ways to establish At(HWS) and At(SM)

This time, several threats occur

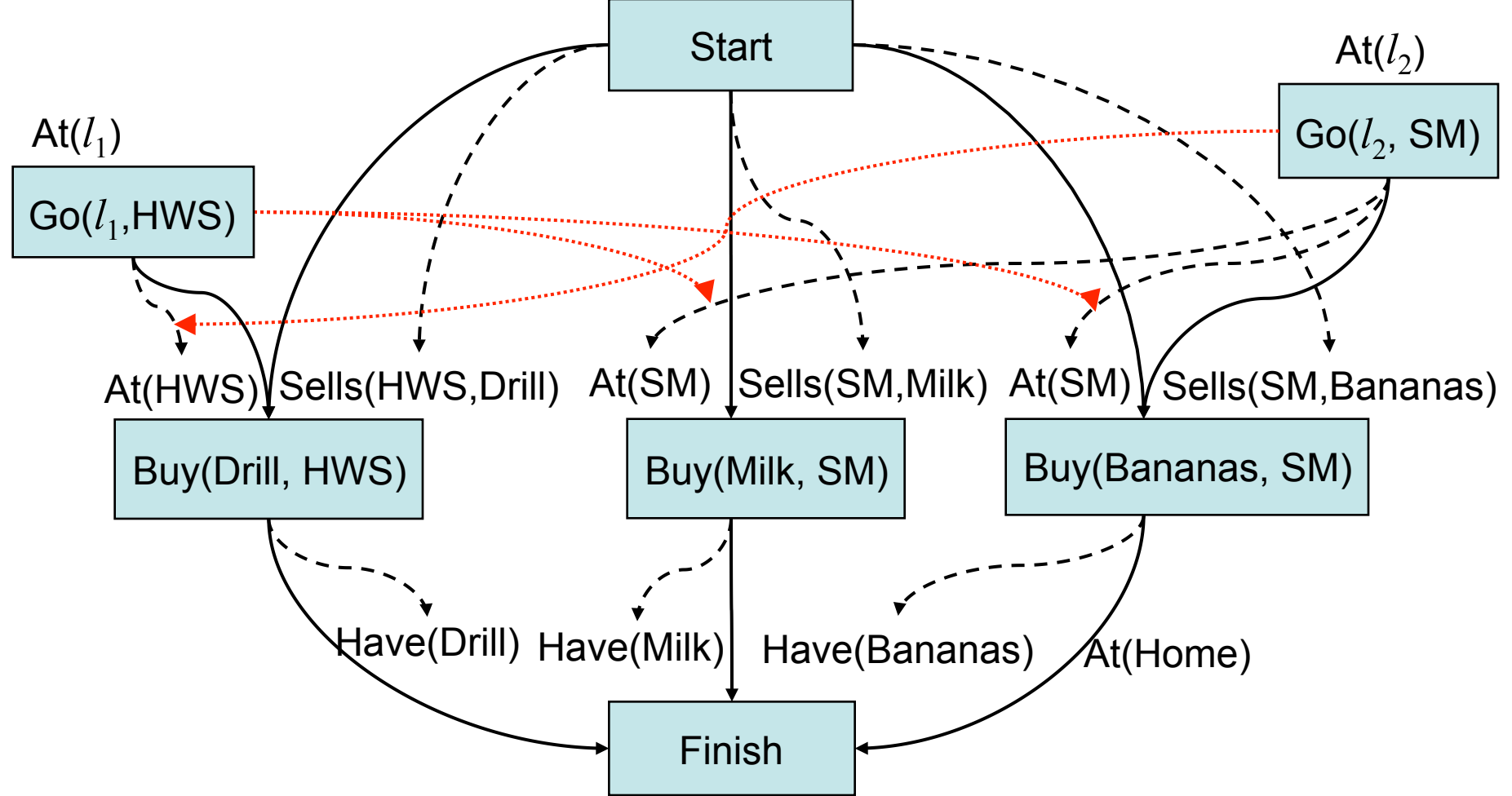

Dana Nau: Lecture slides for *Automated Planning*

- Nondeterministic choice: how to resolve the threat to  $At(s<sub>1</sub>)$ ?
	- Our choice: make Buy(Drill) precede Go( $l_2$ , SM)
	- This also resolves the other two threats (why?)

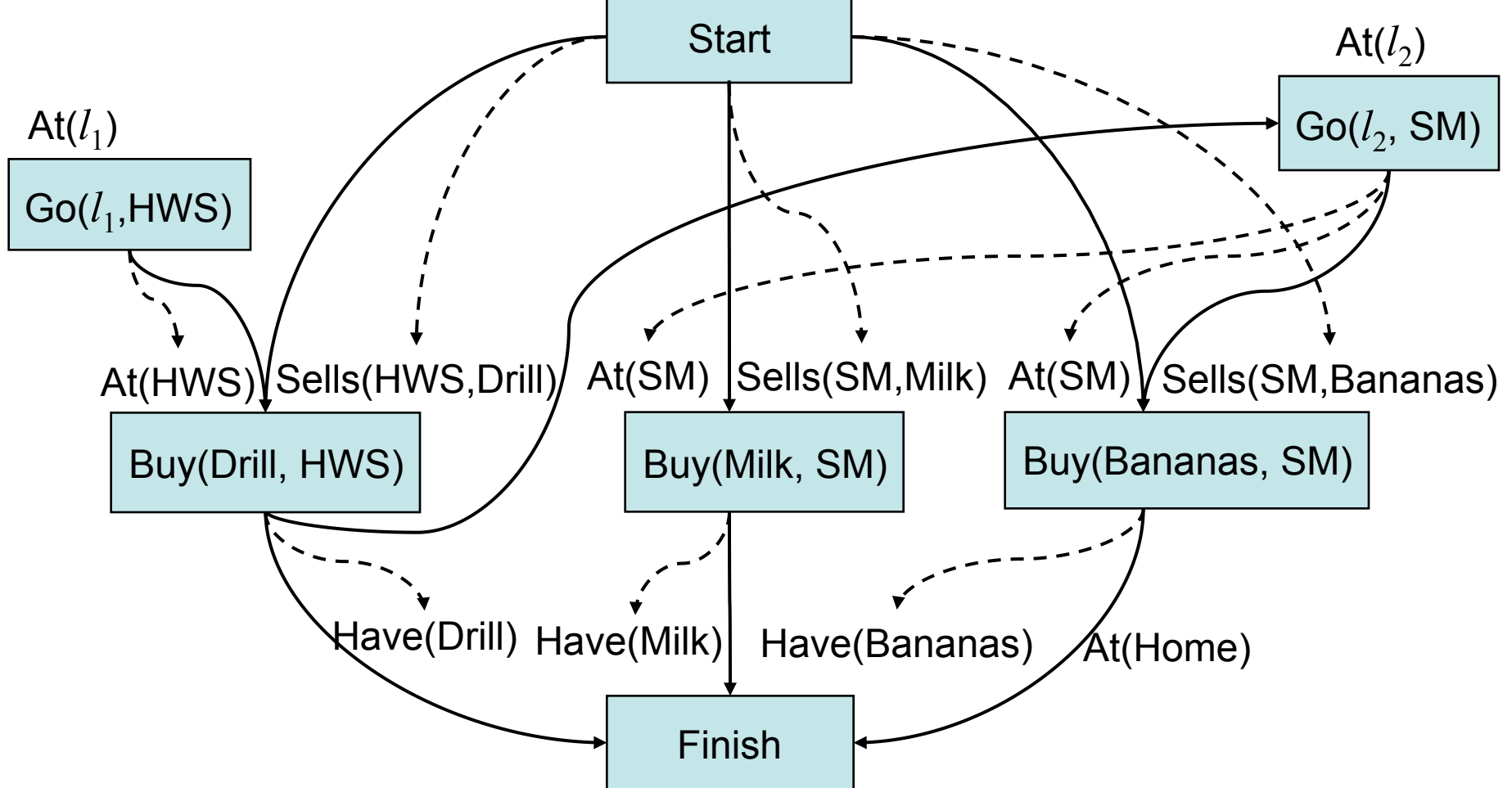

- Nondeterministic choice: how to establish  $At(l<sub>1</sub>)$ ?
	- We'll do it from Start, with  $l_1$ =Home
	- How else could we have done it?

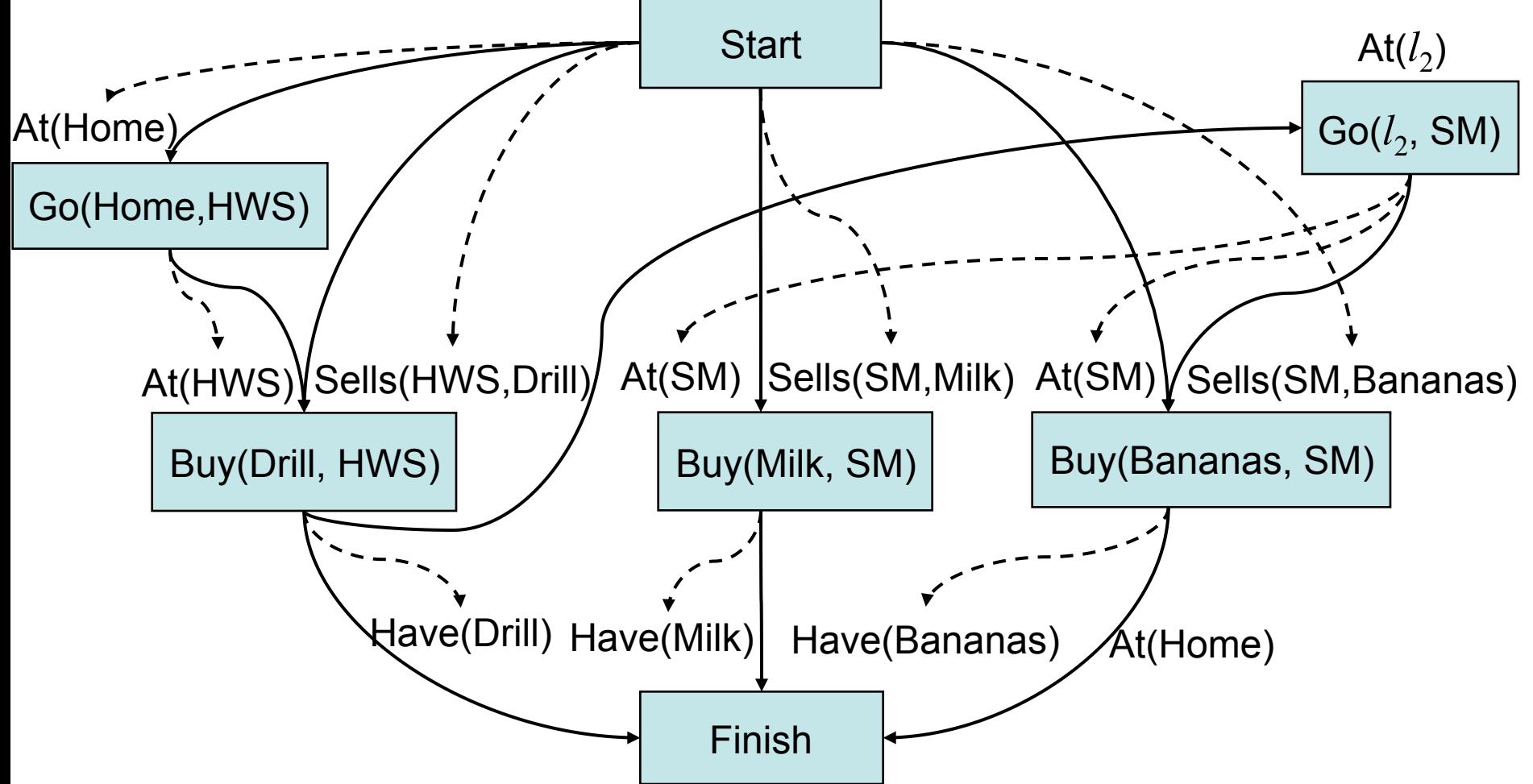

Nondeterministic choice: how to establish  $At(l<sub>2</sub>)$ ?

 $\blacklozenge$  We'll do it from Go(Home, HWS), with  $l_2$ = HWS

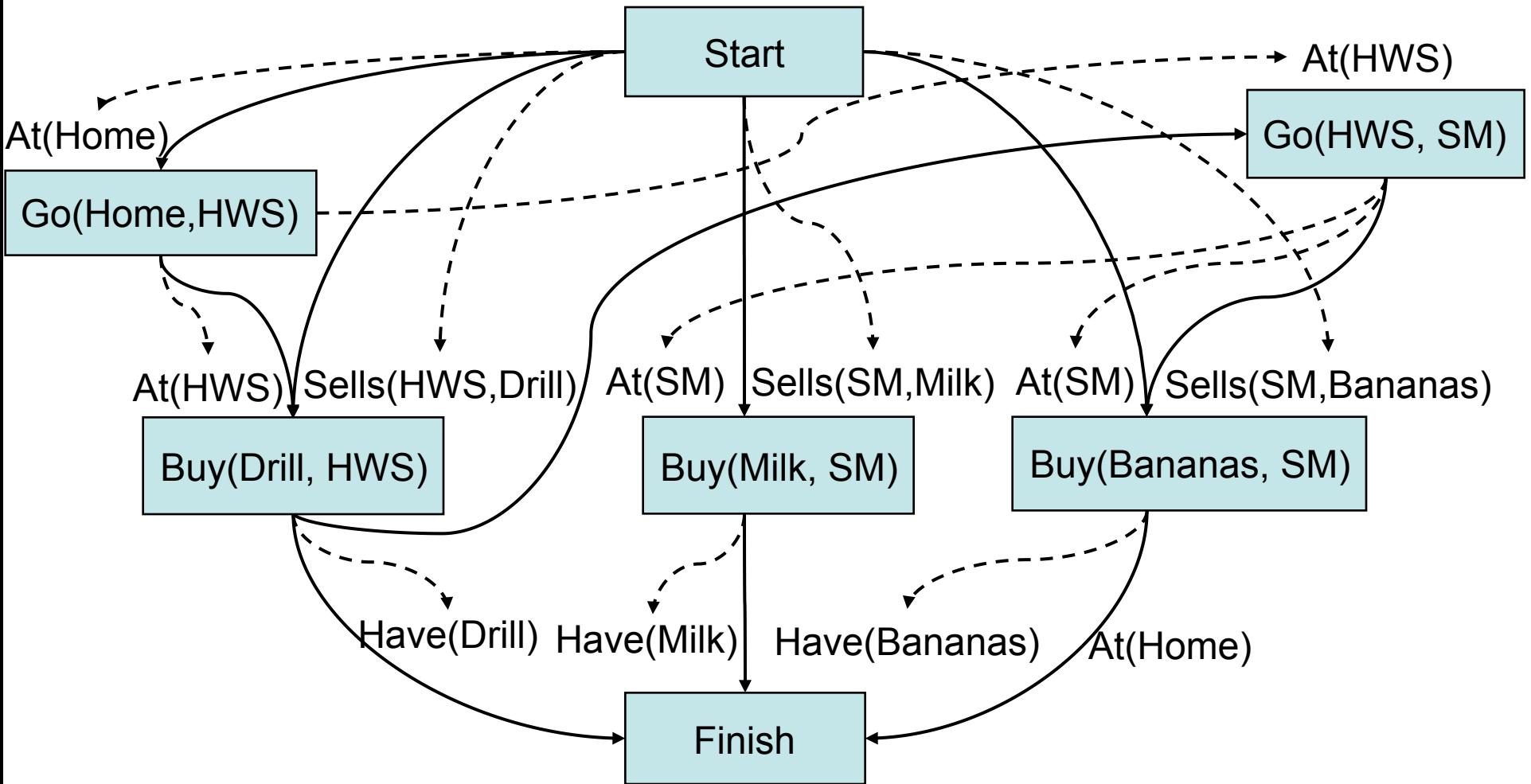

Dana Nau: Lecture slides for *Automated Planning*

- The only feasible way to establish At(Home) for Finish
	- This creates a bunch of threats

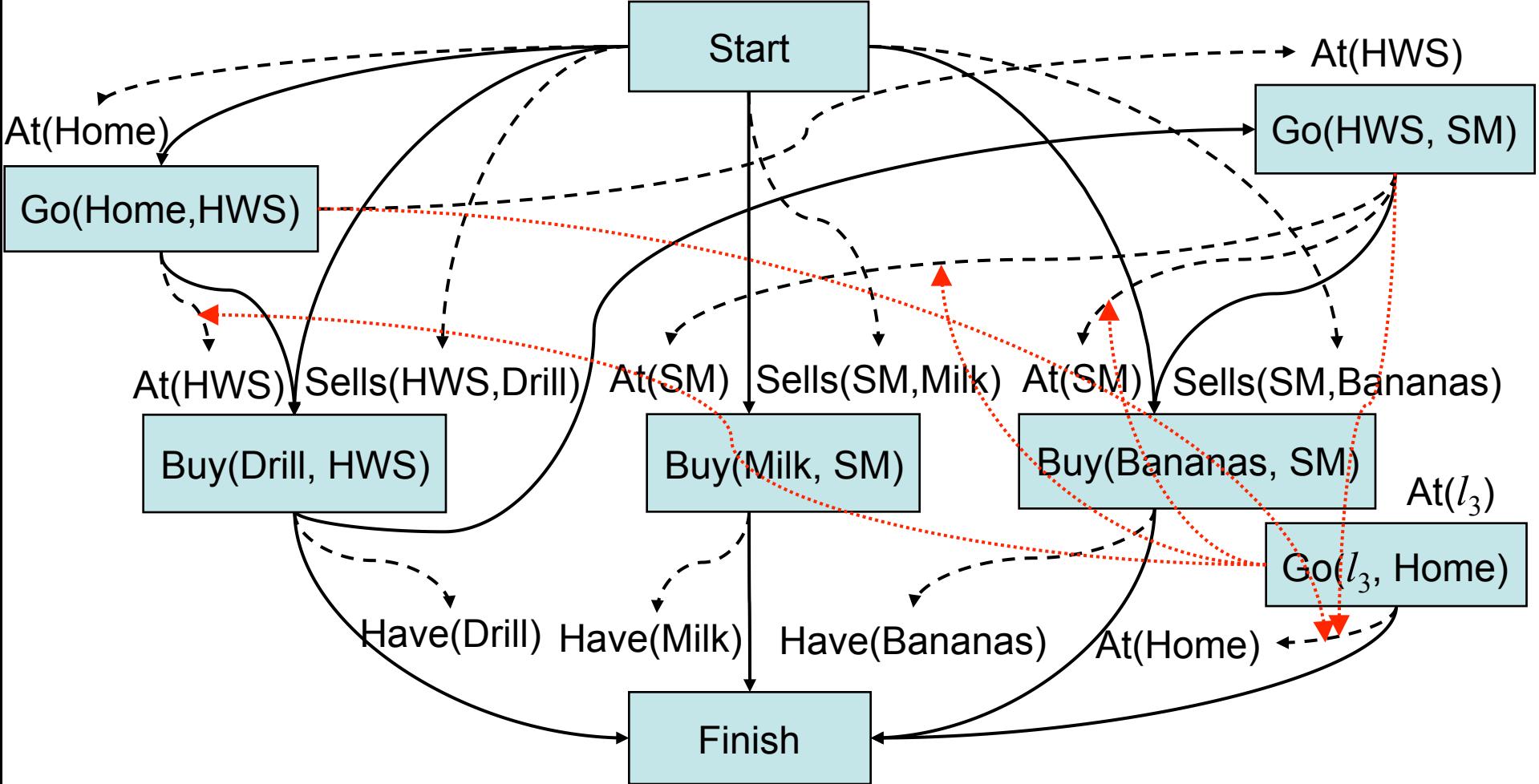

Dana Nau: Lecture slides for *Automated Planning*

To remove the threats to At(SM) and At(HWS), make them precede  $Go(l_3,Home)$ 

This also removes the other threats

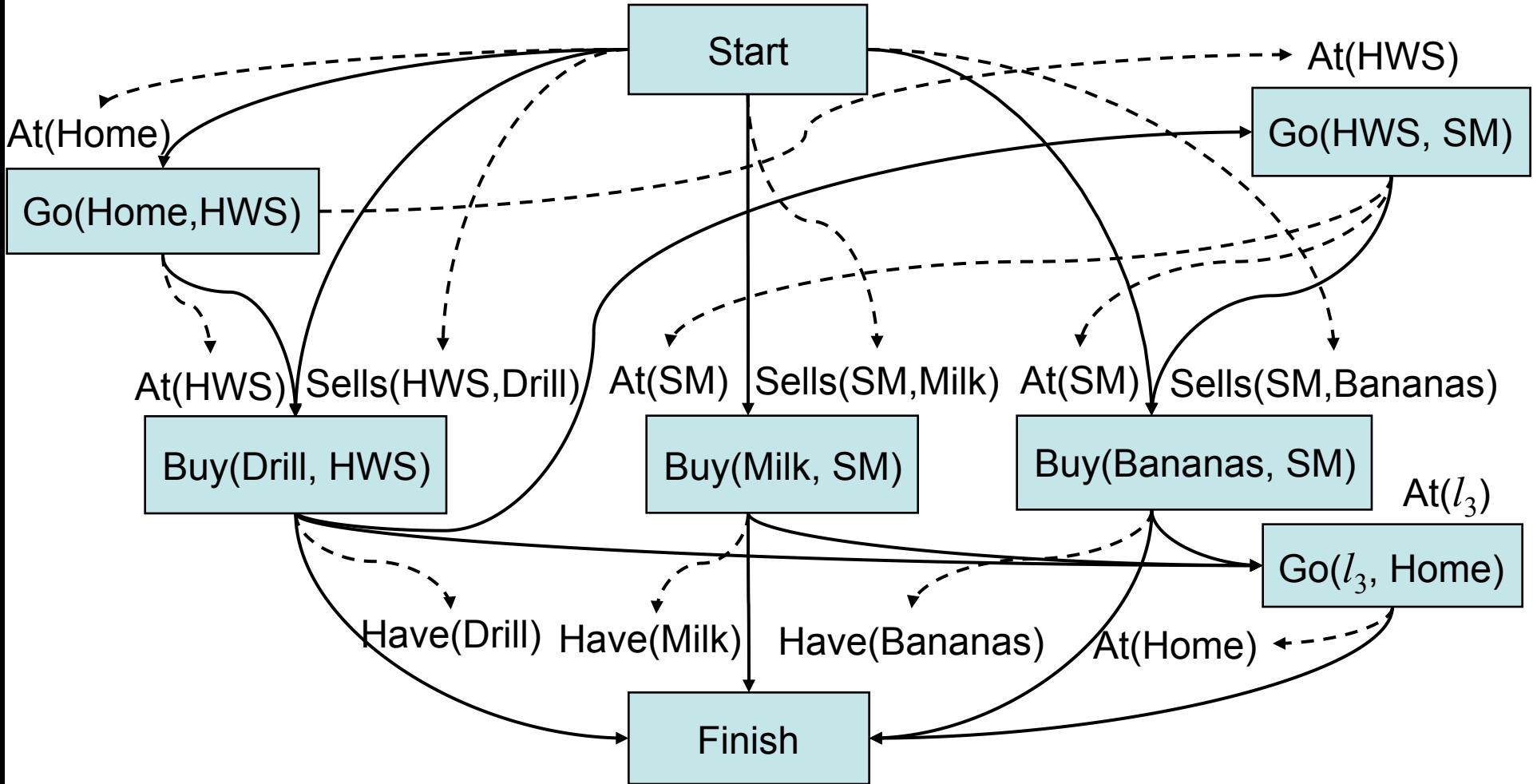

Dana Nau: Lecture slides for *Automated Planning*

#### **Final Plan**

- Establish  $At(l_3)$  with  $l_3$ =SM
- We're done!

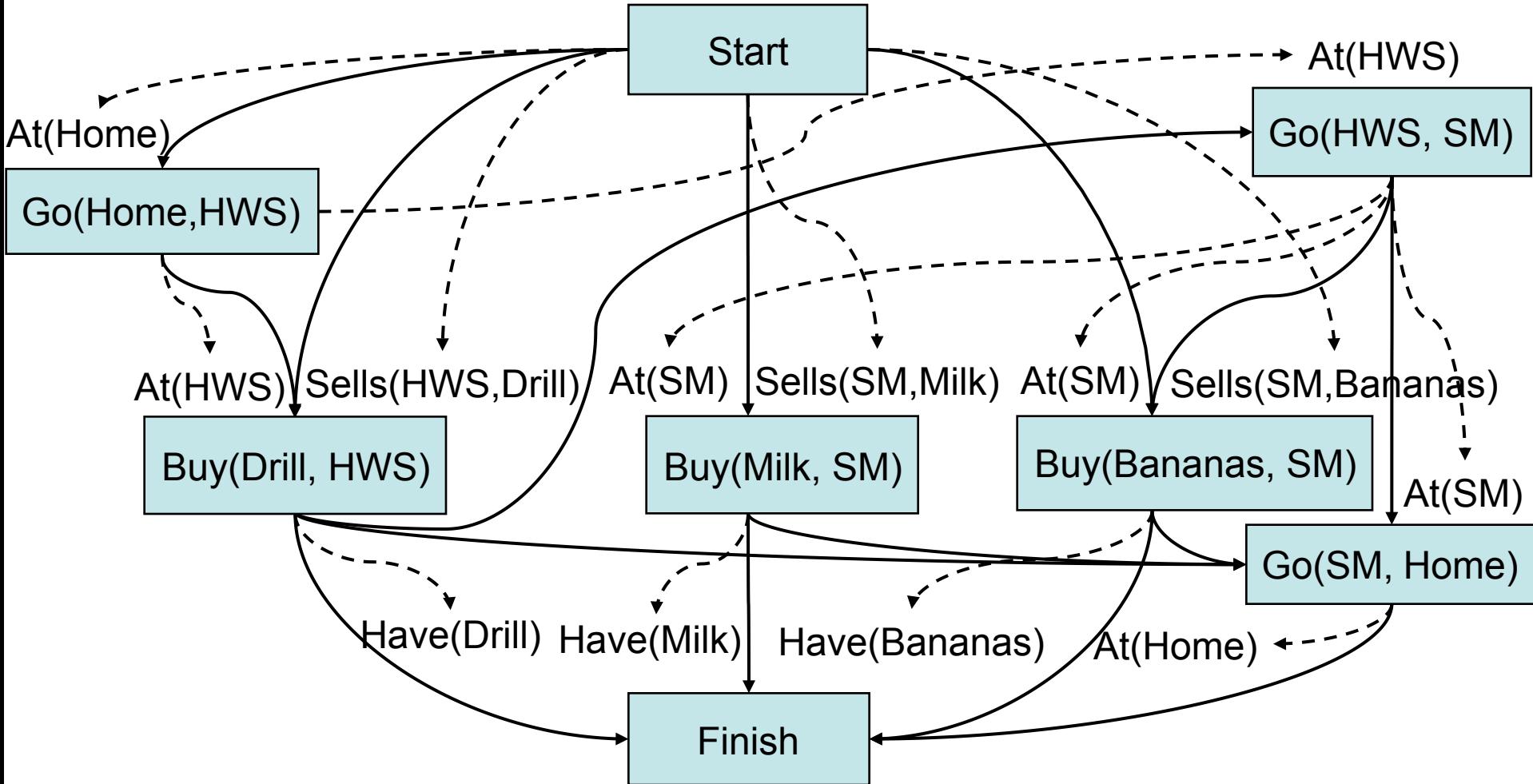

# **Discussion**

- How to choose which flaw to resolve first and how to resolve it?
	- ◆ We'll return to these questions in Chapter 10
- PSP doesn't commit to orderings and instantiations until necessary
	- ◆ Avoids generating search trees like this one:
- Problem: how to prune infinitely long paths?
	- ◆ Loop detection is based on recognizing states we've seen before
	- $\bullet$  In a partially ordered plan, we don't know the states
- Can we prune if we see the same *action* more than once?

 $\dots \rightarrow$  act1  $\rightarrow$  act2  $\rightarrow$  act1  $\rightarrow \dots$ 

- ◆ No. Sometimes we might need the same action several times in different states of the world
	- » Example on next slide

Dana Nau: Lecture slides for *Automated Planning*

Licensed under the Creative Commons Attribution-NonCommercial-ShareAlike License: http://creativecommons.org/licenses/by-nc-sa/2.0/ <sup>19</sup>

Backward statespace search:

act1  $\rightarrow$  act2 act2  $\rightarrow$  act1  $\rightarrow$  goal **… …**

# **Example**

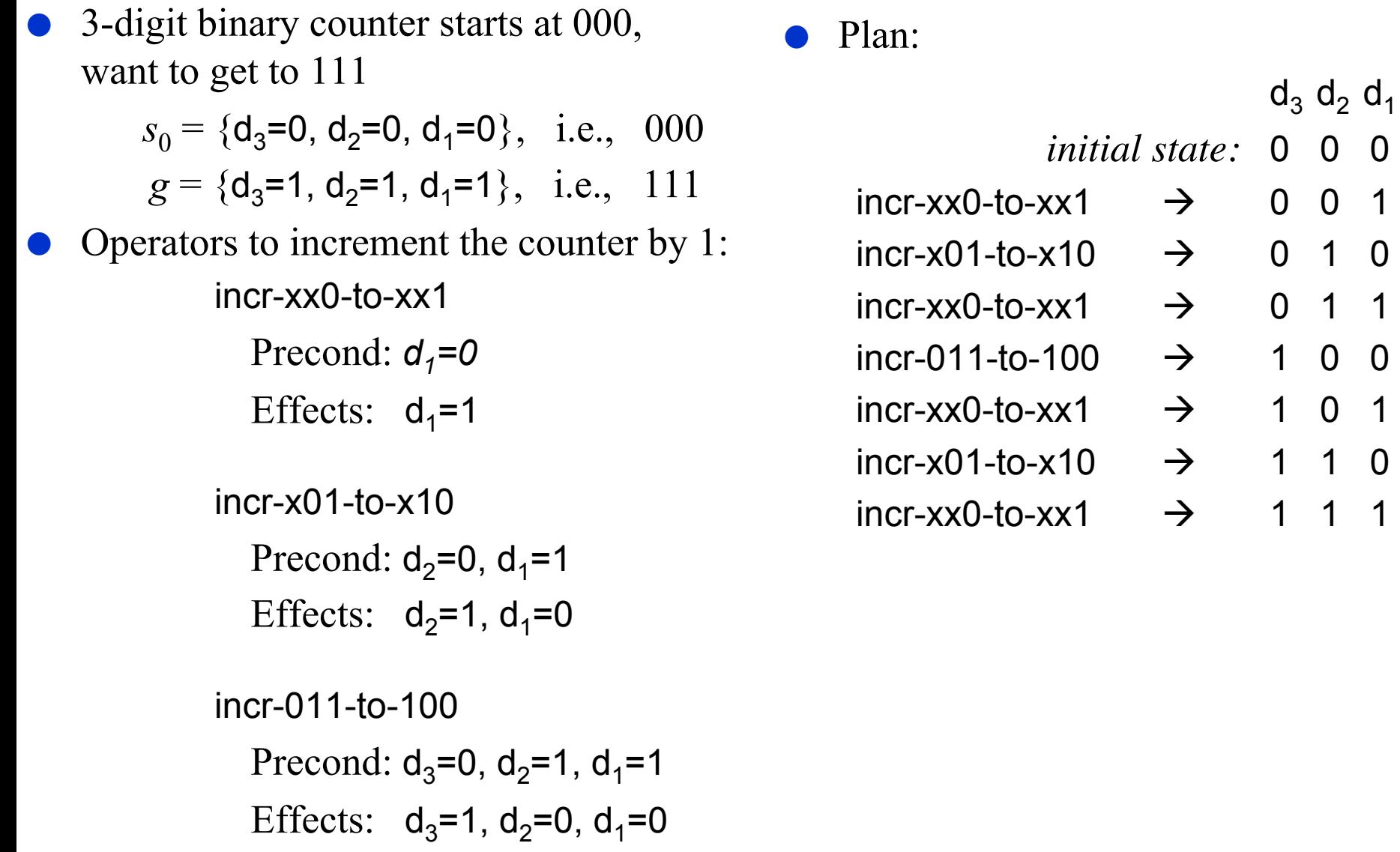

 $d_3$   $d_2$   $d_1$ 

 $\rightarrow$  0 0 1

 $\rightarrow$  0 1 0

 $\rightarrow$  0 1 1

 $\rightarrow$  100

 $\rightarrow$  101

 $\rightarrow$  1 1 0

## **A Weak Pruning Technique**

- Can prune all partial plans of *n* or more actions, where  $n = |\{all possible states\}|$ ◆ This doesn't help very much
- I'm not sure whether there's a good pruning technique for plan-space planning